24.11.2016

# **Bundeseinheitliche Grundsätze für das Testverfahren nach § 22a Datenerfassungs- und -übermittlungsverordnung (DEÜV)**

\_\_\_\_\_\_\_\_\_\_\_\_\_\_\_\_\_\_\_\_\_\_\_\_\_\_\_\_\_\_\_\_\_\_\_\_\_\_\_\_\_\_\_\_\_\_\_\_\_\_\_\_\_\_\_\_\_\_\_\_\_\_\_\_\_\_\_\_\_\_\_

in der vom 01.01.2017 an geltenden Fassung

Der GKV-Spitzenverband (Spitzenverband Bund der Krankenkassen) hat die nachfolgenden "Bundeseinheitlichen Grundsätze für das Testverfahren zur ständigen Überprüfung der Qualität der in den Melde- und Beitragsverfahren in der Sozialversicherung eingesetzten Software" erarbeitet. Der GKV-Spitzenverband kommt damit seiner Verpflichtung gemäß § 22a DEÜV nach.

Nachfolgend wird die Einbindung der Software-Entwickler von Programmen zur Teilnahme am Melde- und Beitragsverfahren in der Sozialversicherung für die Meldepflichtigen (Entgeltabrechnungsprogramme sowie Zahlstellenabrechnungsprogramme) sowie der Programme für Sozialversicherungsträger, für die Melde- und Beitragsverfahren (Arbeitgebermeldeverfahren) in der Sozialversicherung – im folgenden Software-Entwickler – beschrieben.

Das Testverfahren wird durch das "eVpT" (System zur elektronischen Verarbeitung permanenter Testfälle) realisiert. Die Teilnahme am Testverfahren "eVpT" ist für die Software-Entwickler ab 01.01.2017 verpflichtend.

Die Grundsätze treten mit Wirkung vom 01.01.2017 an die Stelle der "Bundeseinheitlichen Grundsätze für das Testverfahren nach § 22a Datenerfassungs- und -übermittlungsverordnung (DEÜV)" vom 23.07.2015 in der Fassung vom 01.01.2016.

# Inhaltsverzeichnis

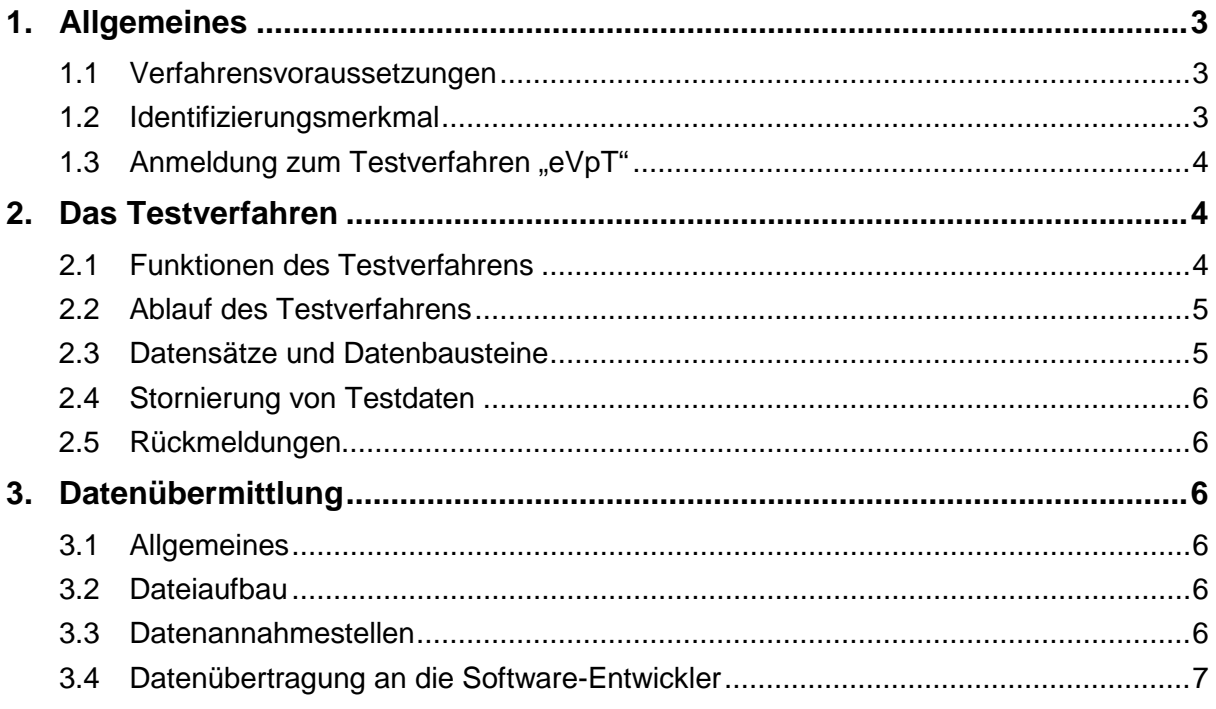

# <span id="page-2-0"></span>**1. Allgemeines**

Der GKV-Spitzenverband bestimmt in den nachfolgenden bundeseinheitlichen Grundsätzen

- die Verfahrensvoraussetzungen und
- das Vorgehen zur Teilnahme

für das Testverfahren "eVpT".

#### <span id="page-2-1"></span>**1.1 Verfahrensvoraussetzungen**

Für das Testverfahren "eVpT" müssen Software-Entwickler bestimmte Voraussetzungen erfüllen. Der Software-Entwickler muss:

- Ersteller eines nach §§ 18ff DEÜV systemgeprüften Programms sein (ausgenommen sind maschinelle Ausfüllhilfen, da keine Lebensbiographien, unter Verwendung der permanenten Testfälle, vorgehalten werden, sowie Eigenentwickler von Zahlstellenabrechnungsprogrammen, wenn diese ausschließlich ein Produkt darstellen, welches nur die Satzungsregelung der jeweiligen Versorgungseinrichtung abbildet und nur bei dieser Zahlstelle zum Einsatz kommt) oder
- Ersteller eines Programms für die Sozialversicherungsträger für die Melde- und Beitragsverfahren in der Sozialversicherung sein,
- über ein gültiges Zertifikat nach den "Gemeinsamen Grundsätzen Technik" (§ 95 SGB IV) verfügen, das für die auf den Software-Entwickler registrierte Testbetriebsnummer gemäß Abschnitt 1.2 erstellt ist,
- die für die Kommunikation erforderlichen Daten aus der "eVpT" Betriebsnummernund Beitragssatzdatei verwenden,
- ausgewählte Testfälle für das "eVpT" umsetzen, die durch den zertifizierten Leistungsumfang seines Programms abgedeckt sind.

Die im Testverfahren "eVpT" übermittelten Datenlieferungen sind ausschließlich als Testdateien zu kennzeichnen.

#### <span id="page-2-2"></span>**1.2 Identifizierungsmerkmal**

Die Software-Entwickler müssen ihre "eVpT"-Testdaten mit gültigen bundeseinheitlichen Betriebsnummern (BBNR) als Absender/Ersteller übermitteln.

Um deren Datenlieferungen innerhalb des Testverfahrens zuordnen zu können und gleichzeitig eine Abgrenzung zu produktiv genutzten Daten zu erhalten, werden vom GKV-Spitzenverband Testbetriebsnummern als Identifizierungsmerkmal festgelegt. Eine Testbetriebsnummer kann ein Software-Entwickler mit einem standardisierten Formular elektronisch beim GKV-Spitzenverband über die ITSG GmbH beantragen. Sie wird zugeteilt, wenn er Ersteller eines nach §§ 18 ff. DEÜV systemgeprüften Programms ist oder kann beantragt werden, solange sich das Programm in der Prüfphase befindet.

Die Software-Entwickler von Programmen für die Sozialversicherungsträger für die Meldeund Beitragsverfahren in der Sozialversicherung, beantragen die Testbetriebsnummer gleichermaßen.

In "eVpT"-Testdatensendungen dürfen für Absender/Ersteller nur Testbetriebsnummern verwendet werden. Testbetriebsnummern dürfen für Echtdatenlieferungen nicht verwendet werden.

# <span id="page-3-0"></span>**1.3** Anmeldung zum Testverfahren "eVpT"

Die Software-Entwickler müssen ab 01.01.2017 am Testverfahren teilnehmen.

# <span id="page-3-1"></span>**2. Das Testverfahren**

#### <span id="page-3-2"></span>**2.1 Funktionen des Testverfahrens**

Das "eVpT" kann ausgewählte Testfälle verarbeiten und hierzu eine Rückmeldung liefern, die im Fehlerfall entsprechende Fehlermeldungen enthält. Das System simuliert die fachliche Verarbeitung der vorgegebenen Datenstrukturen für die unterstützten unterschiedlichen Fachverfahren in der Sozialversicherung. Damit stellt das "eVpT" eine Umgebung dar, in der Software-Entwickler ihre Programme testen.

Neben technischen Prüfungen wird eine fachliche Prüfung durch Vergleich gegen die Vorgaben durchgeführt. Die Ergebnisse dieser Prüfung stellen zunächst keine rechtlich verbindliche Aussage über die fachliche Richtigkeit der Datenlieferung dar, sondern dienen als Hilfsmittel zur Identifikation von Fehlern und deren Lösungsmöglichkeiten. Die Auswertungen des Testverfahrens "eVpT" sind Grundlage der Qualitätskontrolle durch die Systemuntersuchung für die nach §§ 18 ff. DEÜV eingesetzte Software, wobei eine rechtliche Verbindlichkeit zum Erhalt des GKV-Zertifikats geschaffen werden wird.

Die Kommunikation mit dem Testverfahren "eVpT" erfolgt ausschließlich über den produktiv eingesetzten GKV-Kommunikationsserver.

Die für das Testverfahren genutzten Testfälle werden durch die Systemuntersuchung erstellt

und allen Software-Entwicklern zum Abruf bereitgestellt. Die Musterlösungen der Testfälle werden durch die Systemuntersuchung an das Testverfahren "eVpT" elektronisch übermittelt.

Die Umsetzungen der Testfälle durch die Software-Entwickler müssen bei der Teilnahme am Testverfahren monatlich elektronisch an das "eVpT" übermittelt werden, soweit die Testfälle zum Leistungsumfang des Programms des Software-Entwicklers gehören. Soweit im Einzelfall ein monatliches Erstellen der Testfälle aus technischen Gründen nicht möglich ist, kann von der monatlichen Übertragung abgewichen werden. In diesem Fall müssen die Testfälle spätestens ein Monat vor dem nächsten Termin der Qualitätskontrolle für die nach §§ 18ff DEÜV eingesetzte Software übermittelt sein, damit eine Vorprüfung der Testdaten durch den Systemprüfer möglich ist.

Software-Entwickler müssen nur Testfälle übermitteln, die durch den Umfang der gültigen PROD-/MOD-ID abgedeckt sind (Grundmodul und erforderliche Zusatzmodule). Zusatzmodule, welche nicht vom Umfang der PROD-/MOD-ID abgedeckt sind, können explorativ ohne Auswirkung auf die Systemuntersuchung getestet werden.

## <span id="page-4-0"></span>**2.2 Ablauf des Testverfahrens**

Der Ablauf des Testverfahrens erfolgt in folgenden Schritten:

- Senden einer Test-Datenlieferung an den GKV-Kommunikationsserver. Der GKV-Kommunikationsserver leitet die Datenlieferung an das Testverfahren "eVpT" weiter, welches verschiedene Prüfungen durchführt und Rückmeldungen erstellt.
- Abrufen der Rückmeldungen: Dies erfolgt per Statusanfrage an den GKV- Kommunikationsserver.
- Quittieren jeder erhaltenen Rückmeldung.

Der GKV-Spitzenverband stellt über die ITSG GmbH ein Handbuch zur Nutzung des Testverfahrens bereit, in dem das Vorgehen zur Übermittlung von Testdaten beschrieben ist.

### <span id="page-4-1"></span>**2.3 Datensätze und Datenbausteine**

Für die Datenübermittlung zwischen Software-Entwicklern von Programmen für die Meldepflichtigen und dem Testverfahren "eVpT" sind die Datensätze der jeweils genutzten Verfahren zu verwenden. Eine Beschreibung der Datensätze und Datenbausteine ist den jeweiligen Grundsätzen sowie deren Anlagen zu entnehmen.

#### <span id="page-5-0"></span>**2.4 Stornierung von Testdaten**

Im Testverfahren "eVpT" wird eine Stornierung von (fehlerhaften) Testdaten nicht unterstützt. Um geänderte Meldungen erneut verarbeiten zu lassen, können diese erneut übersandt werden. Die zu ersetzenden Testdaten können im Testsverfahren "eVpT" gelöscht werden.

#### <span id="page-5-1"></span>**2.5 Rückmeldungen**

Das Testverfahren "eVpT" bestätigt dem Absender der Datenlieferung die Verarbeitung in Form einer Verarbeitungsbestätigung oder Fehlerrückmeldung. Die fachliche Verarbeitung kann zu weiteren Rückmeldungen führen.

Alle Rückmeldungen werden ausschließlich per Abruf über den GKV-Kommunikationsserver zugestellt.

# <span id="page-5-2"></span>**3. Datenübermittlung**

#### <span id="page-5-3"></span>**3.1 Allgemeines**

Die Datenlieferungen sind durch Datenübertragung nach § 17 DEÜV zu übermitteln. Für die Datenübertragung sind die "Gemeinsamen Grundsätze Technik" nach § 95 SGB IV in der jeweils geltenden Fassung zu beachten.

#### <span id="page-5-4"></span>**3.2 Dateiaufbau**

Jede Datei beginnt mit einem Vorlaufsatz und endet mit einem Nachlaufsatz. Zwischen dem Vorlaufsatz und dem Nachlaufsatz liegen die Datensätze und Datenbausteine. In den Dateien der Software-Entwickler von Programmen für die Meldepflichtigen folgt dem Vorlaufsatz der Datensatz Kommunikation (DSKO). Der Aufbau der fachlichen Datensätze und Datenbausteine ist in den jeweiligen (Gemeinsamen) Grundsätzen des genutzten Verfahrens sowie deren Anlagen beschrieben. Die Datensätze Vorlaufsatz, Nachlaufsatz und der Datensatz Kommunikation werden in den Gemeinsamen Grundsätzen für die Kommunikationsdaten nach § 28b Abs. 1 Satz 1 Nr. 4 SGB IV beschrieben.

#### <span id="page-5-5"></span>**3.3 Datenannahmestellen**

Im Testverfahren "eVpT" werden die Datenannahmestellen durch das "eVpT"-System simuliert. Diese simulierte Datenannahmestelle nimmt Datenlieferungen für alle unterstützten Fachverfahren an.

#### <span id="page-6-0"></span>**3.4 Datenübertragung an die Software-Entwickler**

Datenlieferungen des Testverfahrens "eVpT" an die am Verfahren teilnehmenden Software-Entwickler für die nach §§ 18 ff. DEÜV eingesetzte Software werden ausschließlich per Abruf über den GKV-Kommunikationsserver zur Verfügung gestellt. Eine Übermittlung von Mitteilungen in Papierform sowie ein Ersatzverfahren sind nicht vorgesehen.